**MiniAide Fat32 Formatter Crack For PC [Latest]**

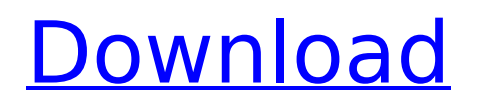

### **MiniAide Fat32 Formatter Crack Activation Code With Keygen PC/Windows 2022 [New]**

CloneDVD is a simple to use, free desktop application that enables the user to clone data from DVD to other DVD as.iso or.bin file, as well as or data from other disk to DVD. It can be used to create multisession DVD which saves you from repeating the same process and allows you to create disc that fits all your needs. The.bin and.iso file created by CloneDVD can be played on most computer DVD player software. The key features of CloneDVD are as follows: Efficient Data Cloning Can clone data or whole disc to.iso.bin.vob or even DVD folders with special options and functionality. Fully Optimized Run as a background service. Multi-language Support The interface is fully supported in many languages including English, Spanish, French, Italian, German, Portuguese, Brazilian, Danish, Croatian, Portuguese, Serbian, Russian and Chinese. Simple and Easy to Use Interface Easy to use and very intuitive interface with supporting dialogs that make the interface easy to understand and use. Powerful DVD Tools It includes a lot of powerful tools such as a password protect tool, certificate copy tool, hidden thumbnail tool and more. With CloneDVD you can do the following: a. Copy a DVD disc to a Folder on your Hard drive (and vice versa). It will make it possible for you to copy your favorite DVD disc to your hard drive. b. Clone Any DVD Data to.bin.iso or.vob file. c. Copy ISO to DVD folder. d. Copy.iso to.bin e. Copy.iso and.bin to.vob f. Clone BD g. Copy File System to CD-R/RW/DVD-R/RW h. Clone to VOB file System i. Save to Blu-Ray/Hard disk as ISO j. DVD Author k. Passwords and Certificates Manager l. Binary and ASCII Copy Tool m. Change the Video/Audio Track and Subtitle CloneDVD is designed in order to provide a very easy-to-use interface and easy to understand the interface. There is also an option for you to select your DVD drive when you click on the ""Copy"" button, so you can copy to DVD to DVD. CloneDVD is universal, it can be used on both Windows & Mac OS, and DVD/Blu-Ray

### **MiniAide Fat32 Formatter Activation**

GeekCafe Design, Development, Programming and Games. From my blog we offer geek stuff since 2006. Thanks all your support you're all the best. If you are interested on some software or services, please let me know about it, and if it's an application, i am waiting for your email.Vladimir Dvornikovic Vladimir Dvornikovic is a retired Montenegrin politician who was Mayor of Nikšić from 2001 to 2005. He was also a member of the Parliament of Montenegro in 1994, and one of the leaders of the Social Democratic Party of Montenegro (SDSCG). References Category:Living people Category:Mayors of Nikšić Category:Members of the Parliament of Montenegro Category:Social Democratic Party of Montenegro politicians Category:Year of birth missing (living people), the lowest prognosis, and MMP-1, the highest. When these types are combined, the middle portion of the prognostic curve (Figure [5](#F5){ref-type="fig"}A) also becomes a continuum from low to high prognosis. However, the curves do not cross each other, suggesting that different isoforms of MMP-1 may have different roles at different stages of breast tumor progression. ![\*\*MMP-1 expression according to breast cancer subtype\*\*. A, Breast tumor expression data by prognostic outcome sorted in descending order by the first principal component score of MMP-1 (see legend for subtype column). B, Scatter plots of MMP-1 expression by subtype in estrogen receptor (ER) positive (top) or negative (bottom) tumors. In each

case, the 10th percentile (dotted line), the 25th percentile (short dash), 50th percentile (dash), and 90th percentile (long dash) are shown.](1755-8794-4-S3-S2-5){#F5} MMP-1 expression according to ER status in breast tumors ------------------------------------------------------- Since MMP-1 expression is associated with ER status of the tumor \[[@B10]\], we analyzed the relationship of MMP-1 expression with ER status for tumors in each tumor subtype. We found that while there was substantial overlap of MMP-1 expression between ER-positive and -negative tumors within each subtype, ER-positive tumors b7e8fdf5c8

## **MiniAide Fat32 Formatter Crack +**

\* Displays FAT32 volumes. \* Support for 3 primary volume types FAT16, FAT32, NTFS. \* Supports up to 4,294,967,295 sectors for each volume. \* Can read and write each volume in its native format, FAT16, FAT32, NTFS. \* Custom volume display in an easy to read way. \* Custom time display. \* Delete multiple volumes in one click. \* Add/Delete/Format/Move/Rename partitions. \* Compare/Merge partitions. \* Copy partitions to system drive. \* Create partition in the free space. \* Delete partitions that don't end in a file system type.  $*$  Reverse the order of the partitions.  $*$  Optimized volume management.  $*$ Automatically scan the drive to detect all volumes. \* Simple to use. \* Spare disk space view and usage statistics. \* Listen to the sound of the drives. \* Wipe all the data in the drive. \* Free up drive space. \* Reduce size of the drive. \* Change the volume letter. \* Display file system type. \* Automatically detect file systems. \* Support for versioning FAT and NTFS. \* Wipe unused space in the drive. \* Redirect standard output to file. \* List devices and installed applications. \* Change background color. \* Tray icon. \* Automatically run the program whenever Windows starts. \* Embedded PDF manual. \* 50 install / uninstall clean entries. \* Need to have. \* Small app. \* Small resource usage. \* Minimal system requirements: \* Windows XP. \* Windows Vista. \* Windows 7. \* Windows 8. \* Windows 10. Related Posts: \* How to Merge FAT32 Partitions in Windows 10 \* How to resize the Linux partition in Ubuntu \* Enable automatical recovery in Ubuntu \* Automatically re-install Ubuntu on clean drive

### **What's New In MiniAide Fat32 Formatter?**

MiniAide Fat32 Formatter is a utility for making FAT32 partitions. It is fast, handy and includes a lot of tools to convert, shrink, and format FAT32 partitions or simply to clean FAT32 partitions. MiniAide Fat32 Formatter - version 0.53 Build 154 MiniAide Fat32 Formatter -- Quick, easy and fast FAT32 partitioning and maintenance tool. - \* See the reference section for detailed instructions about configuring and using the program.\* - \* Supports FAT32 volumes up to 6.3 GB in size.\* - \* Supports FAT32 volumes up to 4 GB in size.\* - \* Supports FAT32 volumes up to 2 TB in size.\* - \* Supports FAT32 volumes up to 64 GB in size.\* \* Supports FAT32 volumes up to 1 TB in size.\* \* Supports FAT32 volumes up to 32 TB in size.\* \* Supports FAT32 volumes up to 256 TB in size.\* [power] - \* Display Size: 10 sectors.\* - \* Disk checksum: disabled.\* - \* No data is written. Before using this utility you must first insert your CD-R or DVD-R.\* - \* Output times 10 secs (3.4 MB/s).\* - \* No data is written. Before using this utility you must first insert your CD-R or DVD-R.\* - \* Output times 10 secs (3.4 MB/s).\* - \* No data is written. Before using this utility you must first insert your CD-R or DVD-R.\* - \* Output times 10 secs (3.4 MB/s).\* - \* No data is written. Before using this utility you must first insert your CD-R or DVD-R.\* - \* Output times 10 secs (3.4 MB/s).\* - \* No data is written. Before using this utility you must first insert your CD-R or DVD-R.\* - \* Output times 10 secs (3.4 MB/s).\* - \* No data is written. Before using this utility you must first insert your CD-R or DVD-R.\* - \* Output times 10 secs (3.4 MB/s).\* [1][options] - \* Shortcuts: select "no" for creating a hidden partition.\* - \* Partition Type: FAT32.\* - \* Must have at least one

# **System Requirements For MiniAide Fat32 Formatter:**

-This mod requires the Base Game and all DLC to play. -The minimum system requirements are: -Windows 7 or newer -Intel Core i5-760 or AMD equivalent -16 GB of RAM -10 GB of hard drive space -500 MHz Processor -Driver: 22.x or newer -DirectX: 11.0 or newer -Nvidia or AMD equivalent -AMD or Intel graphics card -.NET Framework 4.5 or higher (Windows

Related links:

<http://sturgeonlakedev.ca/2022/07/04/accesstomysql-crack-full-version-2022-new/> [https://www.corsisj2000.it/moznet-net-xulrunner-wrapper-5-2-0-2-crack-activation-download-win-mac](https://www.corsisj2000.it/moznet-net-xulrunner-wrapper-5-2-0-2-crack-activation-download-win-mac-latest/)[latest/](https://www.corsisj2000.it/moznet-net-xulrunner-wrapper-5-2-0-2-crack-activation-download-win-mac-latest/) <https://www.ulethbridge.ca/system/files/webform/2022/07/javascript-browser.pdf> <https://sjdistributions.com/image-gallery-maker/> <https://gentle-garden-17851.herokuapp.com/dorlyn.pdf> [https://mandarininfo.com/wp-content/uploads/2022/07/Home\\_Designer\\_Pro.pdf](https://mandarininfo.com/wp-content/uploads/2022/07/Home_Designer_Pro.pdf) [https://safe-ridge-65589.herokuapp.com/Meeting\\_Manager\\_Standard.pdf](https://safe-ridge-65589.herokuapp.com/Meeting_Manager_Standard.pdf) [https://mandarinrecruitment.com/system/files/webform/remove-duplicate-lines-words-in-multiple-text](https://mandarinrecruitment.com/system/files/webform/remove-duplicate-lines-words-in-multiple-text-files-software.pdf)[files-software.pdf](https://mandarinrecruitment.com/system/files/webform/remove-duplicate-lines-words-in-multiple-text-files-software.pdf) [https://selam.et/upload/files/2022/07/6cQSmHeeUYOrDHSJGJZX\\_04\\_2f421fb310a943ea18ac73223f7db](https://selam.et/upload/files/2022/07/6cQSmHeeUYOrDHSJGJZX_04_2f421fb310a943ea18ac73223f7dbd96_file.pdf) [d96\\_file.pdf](https://selam.et/upload/files/2022/07/6cQSmHeeUYOrDHSJGJZX_04_2f421fb310a943ea18ac73223f7dbd96_file.pdf) <https://smish.me/wp-content/uploads/2022/07/wespier.pdf> [https://tranquil-coast-30809.herokuapp.com/Alon\\_Video\\_Joiner.pdf](https://tranquil-coast-30809.herokuapp.com/Alon_Video_Joiner.pdf) <http://evergreenpearl.com/?p=3582> <https://expertosbotox.com/wp-content/uploads/2022/07/SubsHub.pdf> <http://sinteg.cat/?p=3740> [https://trueinspirationalquotes.com/wp](https://trueinspirationalquotes.com/wp-content/uploads/2022/07/Houdini__Download_For_PC_April2022.pdf)[content/uploads/2022/07/Houdini\\_\\_Download\\_For\\_PC\\_April2022.pdf](https://trueinspirationalquotes.com/wp-content/uploads/2022/07/Houdini__Download_For_PC_April2022.pdf) [https://protected-caverns-41958.herokuapp.com/Rename\\_Files\\_Sequentially\\_Software.pdf](https://protected-caverns-41958.herokuapp.com/Rename_Files_Sequentially_Software.pdf) [https://wakelet.com/wake/WH4lR9WcVEWafA6lxMLY\\_](https://wakelet.com/wake/WH4lR9WcVEWafA6lxMLY_) <http://sourceofhealth.net/2022/07/04/microsoft-agent-2-0-activation-code-with-keygen-x64/> <https://ceunatidade.wixsite.com/gliderdente/post/qa-studio-crack-with-registration-code> https://metroflog.nyc3.digitaloceanspaces.com/upload/files/2022/07/uP1kgzkZKX5tOb7SQ8gl\_04\_a444 [3ae63f67908a63cd4805f5532192\\_file.pdf](https://metroflog.nyc3.digitaloceanspaces.com/upload/files/2022/07/uP1kqzkZKX5tOb7SQ8gl_04_a4443ae63f67908a63cd4805f5532192_file.pdf)